# Package 'lda'

April 28, 2024

<span id="page-0-0"></span>Type Package

Title Collapsed Gibbs Sampling Methods for Topic Models

Version 1.5.2

Date 2024-04-25

Author Jonathan Chang

Maintainer Santiago Olivella <olivella@unc.edu>

Description Implements latent Dirichlet allocation (LDA) and related models. This includes (but is not limited to) sLDA, corrLDA, and the mixed-membership stochastic blockmodel. Inference for all of these models is implemented via a fast collapsed Gibbs sampler written in C. Utility functions for reading/writing data typically used in topic models, as well as tools for examining posterior distributions are also included.

License LGPL  $(>= 2.1)$ 

LazyLoad yes

**Imports** methods  $(>= 4.3.0)$ 

**Suggests** Matrix, reshape2, ggplot2 ( $> = 3.4.4$ ), penalized, nnet

**Depends** R  $(>= 4.3.0)$ 

NeedsCompilation yes

Repository CRAN

Date/Publication 2024-04-27 23:00:10 UTC

# R topics documented:

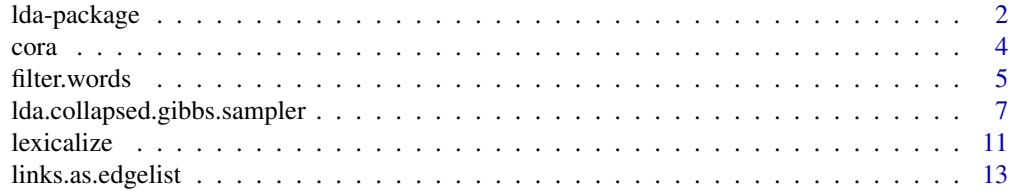

# <span id="page-1-0"></span>2 lda-package

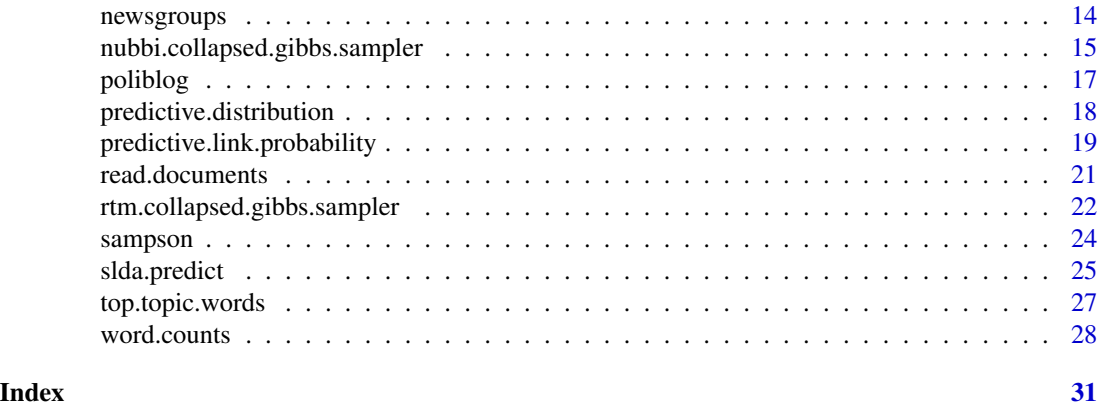

lda-package *Collapsed Gibbs Sampling Methods for Topic Models*

# Description

Implements latent Dirichlet allocation (LDA) and related models. This includes (but is not limited to) sLDA, corrLDA, and the mixed-membership stochastic blockmodel. Inference for all of these models is implemented via a fast collapsed Gibbs sampler written in C. Utility functions for reading/writing data typically used in topic models, as well as tools for examining posterior distributions are also included.

# Details

The DESCRIPTION file:

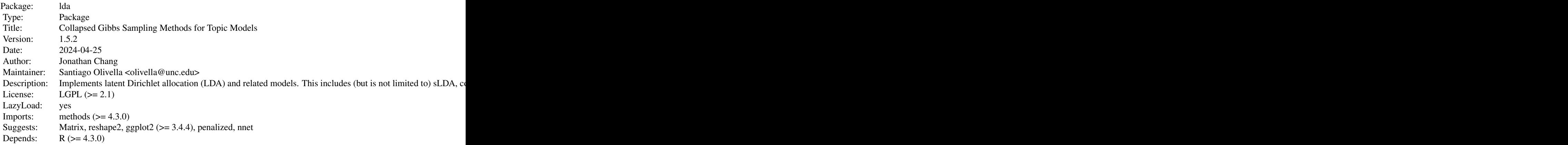

Index of help topics:

cora A subset of the Cora dataset of scientific documents.

# <span id="page-2-0"></span>lda-package 3

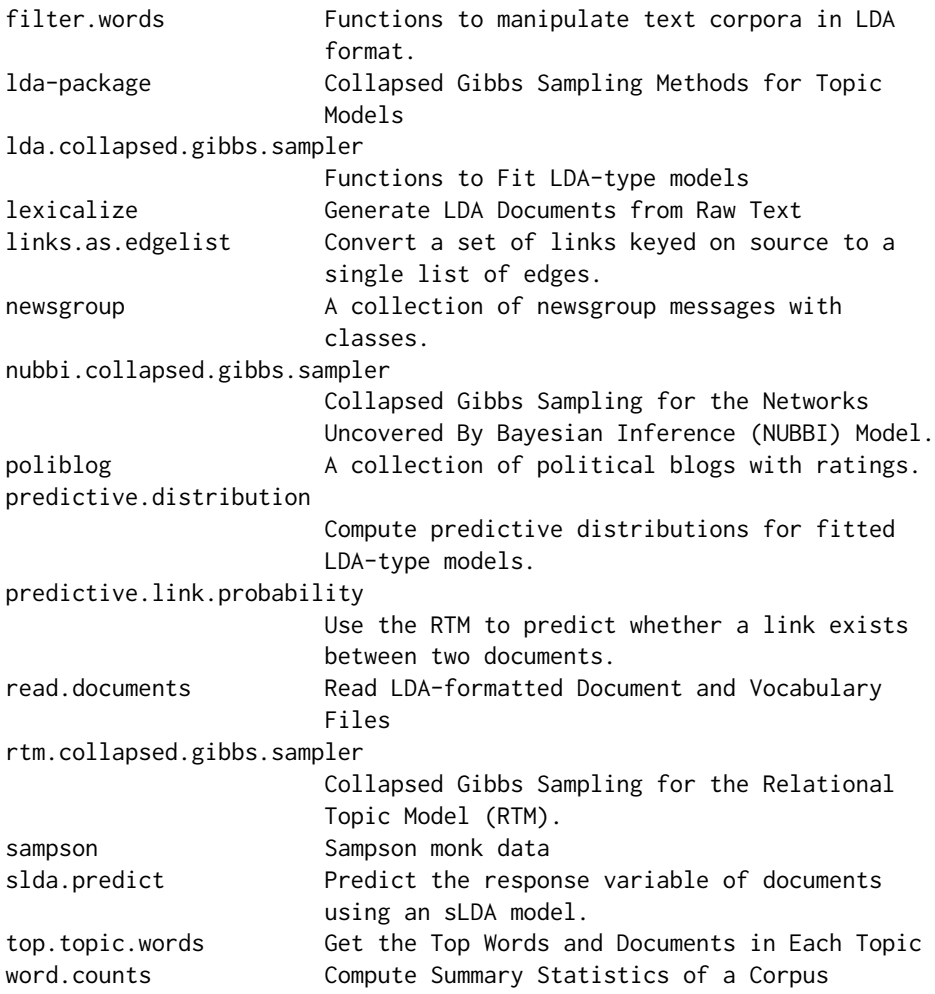

#### Author(s)

Jonathan Chang

Maintainer: Santiago Olivella <olivella@unc.edu>

Special thanks to the following for their reports and comments: Edo Airoldi, Jordan Boyd-Graber, Christopher E. Cramer, Andrew Dai, James Danowski, Khalid El-Arini, Roger Levy, Solomon Messing, Joerg Reichardt, Dmitriy Selivanov

# References

Blei, David M. and Ng, Andrew and Jordan, Michael. Latent Dirichlet allocation. Journal of Machine Learning Research, 2003.

#### See Also

Functions to fit models: [lda.collapsed.gibbs.sampler](#page-6-1) [slda.em](#page-6-2) [mmsb.collapsed.gibbs.sampler](#page-6-2) [nubbi.collapsed.gibbs.sampler](#page-14-1) [rtm.collapsed.gibbs.sampler](#page-21-1)

<span id="page-3-0"></span>Functions to read/create corpora: [lexicalize](#page-10-1) [read.documents](#page-20-1) [read.vocab](#page-20-2)

Functions to manipulate corpora: [concatenate.documents](#page-4-1) [filter.words](#page-4-2) [shift.word.indices](#page-4-1) [links.as.edgelist](#page-12-1)

Functions to compute summary statistics on corpora: [word.counts](#page-27-1) [document.lengths](#page-27-2)

Functions which use the output of fitted models: [predictive.distribution](#page-17-1) [top.topic.words](#page-26-1) [top.topic.documents](#page-26-2) [predictive.link.probability](#page-18-1)

Included data sets: [cora](#page-3-1) [poliblog](#page-16-1) [sampson](#page-23-1)

# Examples

## See demos for the following three common use cases:

## Not run: demo(lda)

## Not run: demo(slda)

## Not run: demo(mmsb)

## Not run: demo(rtm)

<span id="page-3-1"></span>cora *A subset of the Cora dataset of scientific documents.*

#### Description

A collection of 2410 scientific documents in LDA format with links and titles from the Cora search engine.

# Usage

```
data(cora.documents)
data(cora.vocab)
data(cora.cites)
data(cora.titles)
```
#### Format

cora.documents and cora.vocab comprise a corpus of 2410 documents conforming to the LDA format.

cora.titles is a character vector of titles for each document (i.e., each entry of cora.documents).

cora.cites is a list representing the citations between the documents in the collection (see related for format).

#### Source

Automating the construction of internet protals with machine learning. McCallum et al. Information Retrieval. 2000.

#### <span id="page-4-0"></span>filter.words 5

# See Also

[lda.collapsed.gibbs.sampler](#page-6-1) for the format of the corpus. [rtm.collapsed.gibbs.sampler](#page-21-1) for the format of the citation links.

# Examples

```
data(cora.documents)
data(cora.vocab)
data(cora.links)
data(cora.titles)
```
<span id="page-4-2"></span>filter.words *Functions to manipulate text corpora in LDA format.*

# <span id="page-4-1"></span>Description

concatenate.documents concatenates a set of documents. filter.words removes references to certain words from a collection of documents. shift.word.indices adjusts references to words by a fixed amount.

# Usage

```
concatenate.documents(...)
filter.words(documents, to.remove)
shift.word.indices(documents, amount)
```
#### Arguments

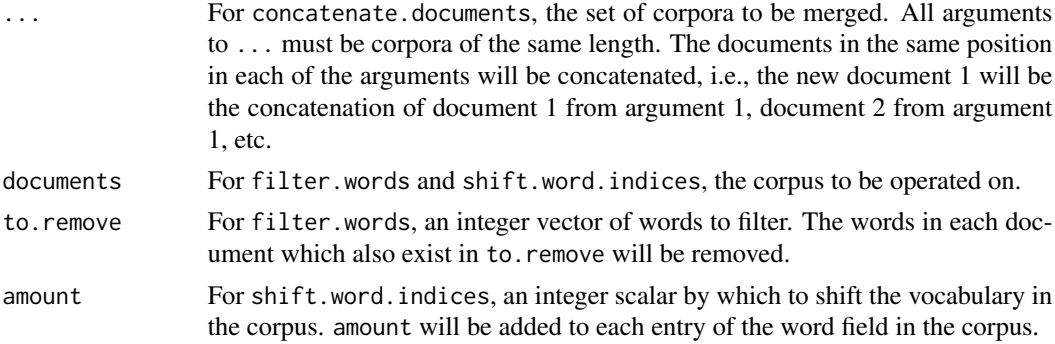

# Value

A corpus with the documents merged/words filtered/words shifted. The format of the input and output corpora is described in [lda.collapsed.gibbs.sampler](#page-6-1).

# Author(s)

Jonathan Chang (<slycoder@gmail.com>)

# <span id="page-5-0"></span>See Also

[lda.collapsed.gibbs.sampler](#page-6-1) for the format of the return value.

[word.counts](#page-27-1) to compute statistics associated with a corpus.

# Examples

```
data(cora.documents)
```

```
## Just use a small subset for the example.
corpus <- cora.documents[1:6]
## Get the word counts.
wc <- word.counts(corpus)
## Only keep the words which occur more than 4 times.
filtered <- filter.words(corpus,
                     as.numeric(names(wc)[wc <= 4]))
## [[1]]
## [,1] [,2] [,3] [,4] [,5]
## [1,] 1 23 34 37 44
## [2,] 4 1 3 4 1
##
## [[2]]
## [,1] [,2]
## [1,] 34 94
## [2,] 1 1
## ... long output ommitted ...
## Shift the second half of the corpus.
shifted <- shift.word.indices(filtered[4:6], 100)
## [[1]]
## [,1] [,2] [,3]
## [1,] 134 281 307
## [2,] 2 5 7
##
## [[2]]
## [,1] [,2]
## [1,] 101 123
## [2,] 1 4
##
## [[3]]
## [,1] [,2]
## [1,] 101 194
## [2,] 6 3
## Combine the unshifted documents and the shifted documents.
concatenate.documents(filtered[1:3], shifted)
## [[1]]
## [,1] [,2] [,3] [,4] [,5] [,6] [,7] [,8]
## [1,] 1 23 34 37 44 134 281 307
## [2,] 4 1 3 4 1 2 5 7
##
## [[2]]
```
# <span id="page-6-0"></span>lda.collapsed.gibbs.sampler 7

```
## [,1] [,2] [,3] [,4]
## [1,] 34 94 101 123
## [2,] 1 1 1 4
##
## [[3]]
## [,1] [,2] [,3] [,4] [,5] [,6]
## [1,] 34 37 44 94 101 194
## [2,] 4 1 7 1 6 3
```
<span id="page-6-1"></span>lda.collapsed.gibbs.sampler *Functions to Fit LDA-type models*

### <span id="page-6-2"></span>Description

These functions use a collapsed Gibbs sampler to fit three different models: latent Dirichlet allocation (LDA), the mixed-membership stochastic blockmodel (MMSB), and supervised LDA (sLDA). These functions take sparsely represented input documents, perform inference, and return point estimates of the latent parameters using the state at the last iteration of Gibbs sampling. Multinomial logit for sLDA is supported using the multinom function from nnet package .

#### Usage

```
lda.collapsed.gibbs.sampler(documents, K, vocab, num.iterations, alpha,
eta, initial = NULL, burnin = NULL, compute.log.likelihood = FALSE,
  trace = 0L, freeze.topics = FALSE
```
slda.em(documents, K, vocab, num.e.iterations, num.m.iterations, alpha, eta, annotations, params, variance, logistic = FALSE, lambda = 10, regularise = FALSE, method = "sLDA", trace = 0L, MaxNWts=3000,  $initial = NULL)$ 

mmsb.collapsed.gibbs.sampler(network, K, num.iterations, alpha, beta.prior, initial = NULL, burnin = NULL, trace =  $\theta$ L)

lda.cvb0(documents, K, vocab, num.iterations, alpha, eta, trace = 0L)

#### Arguments

documents A list whose length is equal to the number of documents, D. Each element of documents is an integer matrix with two rows. Each column of documents[[i]]  $(i.e., document i) represents a word occurring in the document.$ documents[[i]][1, j] is a 0-indexed word identifier for the jth word in document i. That is, this should be an index - 1 into vocab. documents[[i]][2, j] is an integer specifying the number of times that word appears in the document.

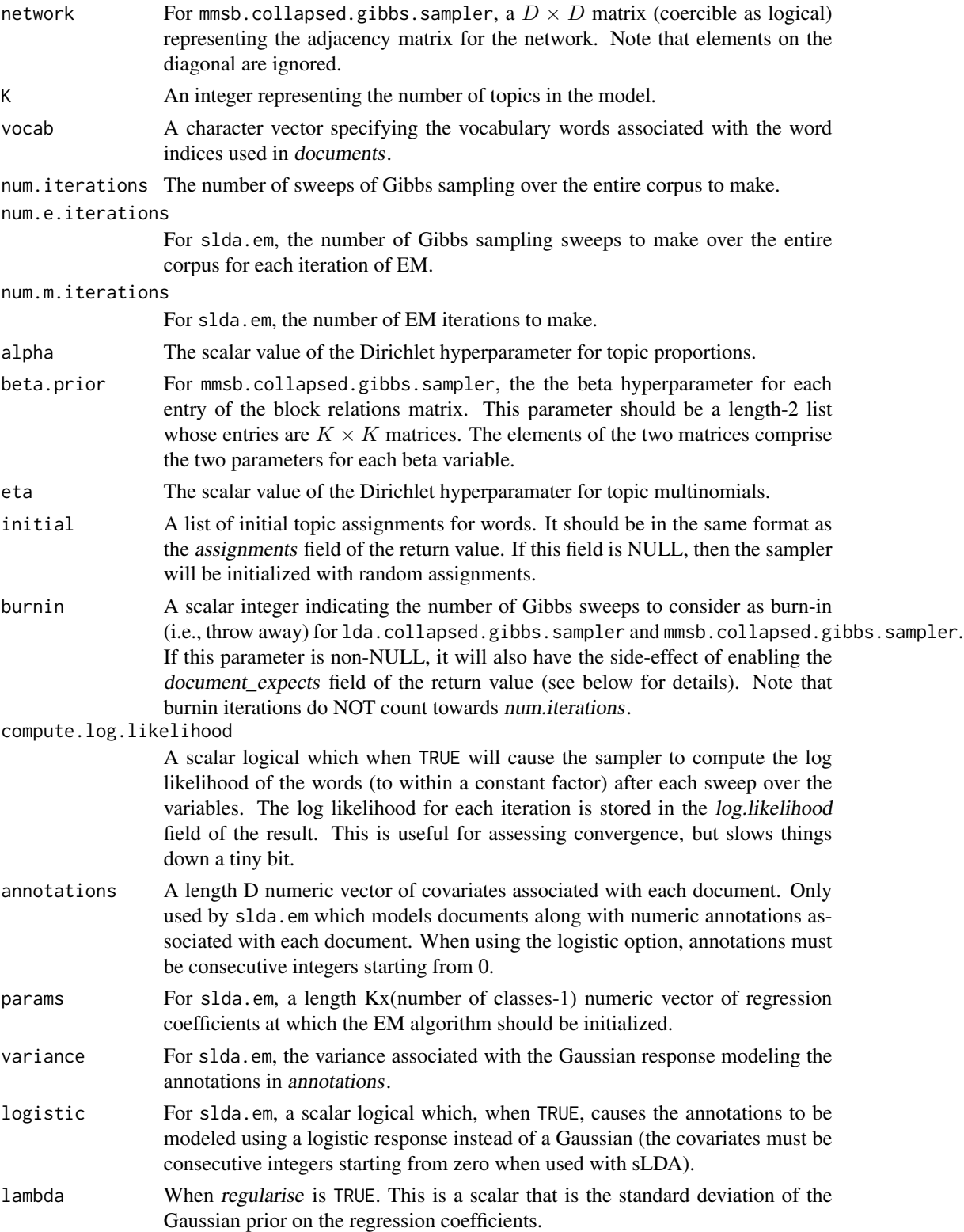

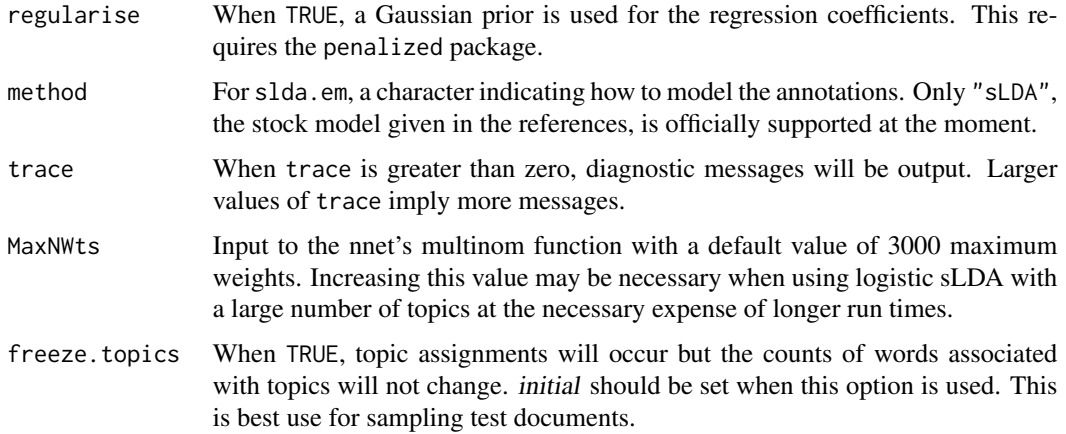

# Value

A fitted model as a list with the following components:

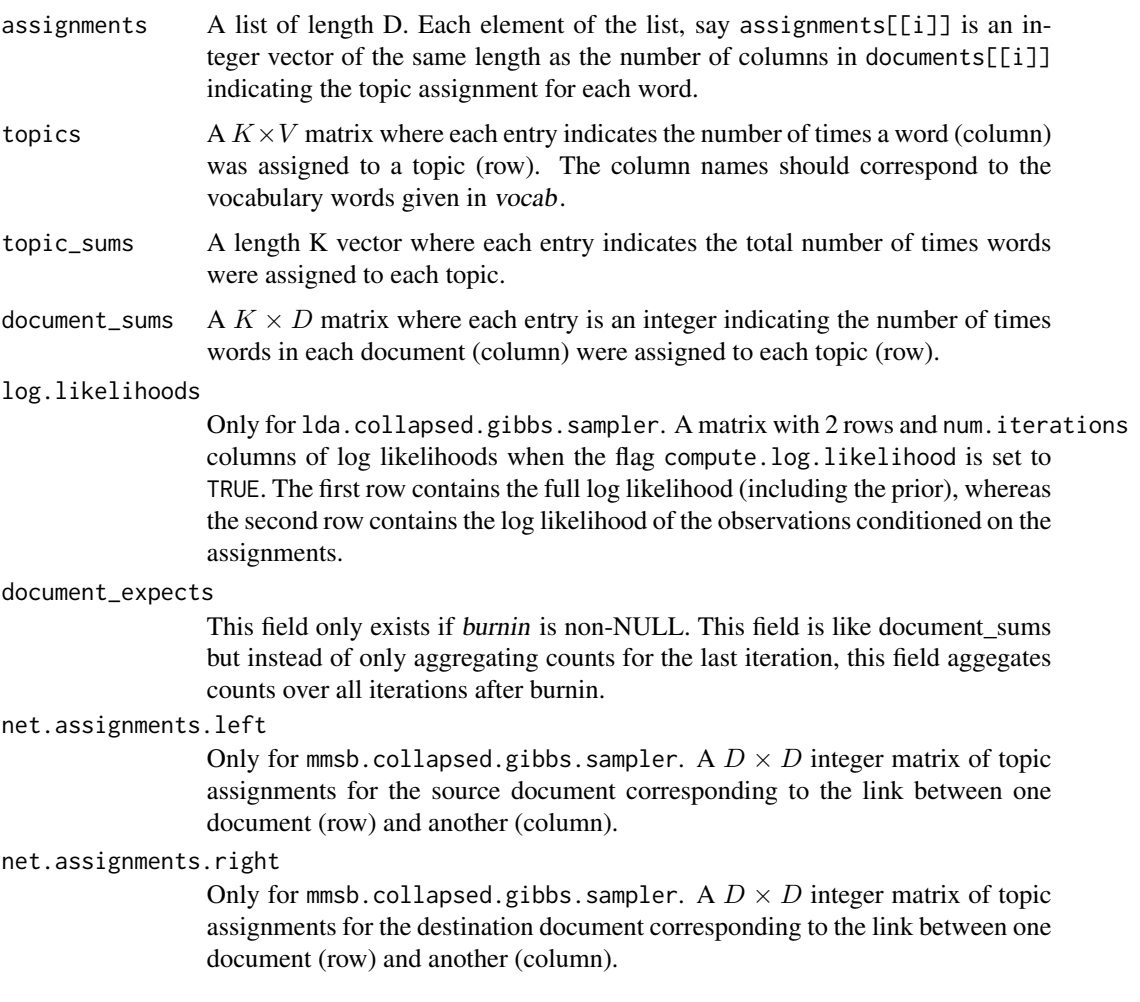

<span id="page-9-0"></span>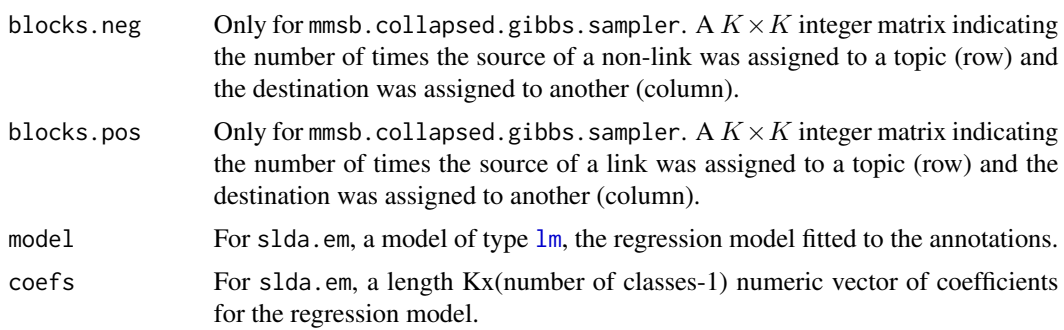

# Note

WARNING: This function does not compute precisely the correct thing when the count associated with a word in a document is not 1 (this is for speed reasons currently). A workaround when a word appears multiple times is to replicate the word across several columns of a document. This will likely be fixed in a future version.

# Author(s)

Jonathan Chang (<slycoder@gmail.com>)

# References

Blei, David M. and Ng, Andrew and Jordan, Michael. Latent Dirichlet allocation. Journal of Machine Learning Research, 2003.

Airoldi , Edoardo M. and Blei, David M. and Fienberg, Stephen E. and Xing, Eric P. Mixed Membership Stochastic Blockmodels. Journal of Machine Learning Research, 2008.

Blei, David M. and McAuliffe, John. Supervised topic models. Advances in Neural Information Processing Systems, 2008.

Griffiths, Thomas L. and Steyvers, Mark. Finding scientific topics. Proceedings of the National Academy of Sciences, 2004.

Asuncion, A., Welling, M., Smyth, P., and Teh, Y. W. On smoothing and inference for topic models. Uncertainty in Artificial Intelligence, 2009.

#### See Also

[read.documents](#page-20-1) and [lexicalize](#page-10-1) can be used to generate the input data to these models.

[top.topic.words](#page-26-1), [predictive.distribution](#page-17-1), and [slda.predict](#page-24-1) for operations on the fitted models.

# Examples

## See demos for the three functions:

## Not run: demo(lda)

## Not run: demo(slda)

#### <span id="page-10-0"></span>lexicalize the contract of the contract of the contract of the contract of the contract of the contract of the contract of the contract of the contract of the contract of the contract of the contract of the contract of the

## Not run: demo(mmsb)

# <span id="page-10-1"></span>lexicalize *Generate LDA Documents from Raw Text*

# Description

This function reads raw text in doclines format and returns a corpus and vocabulary suitable for the inference procedures defined in the lda package.

# Usage

```
lexicalize(doclines, sep = " ", lower = TRUE, count = 1L, vocab = NULL)
```
# Arguments

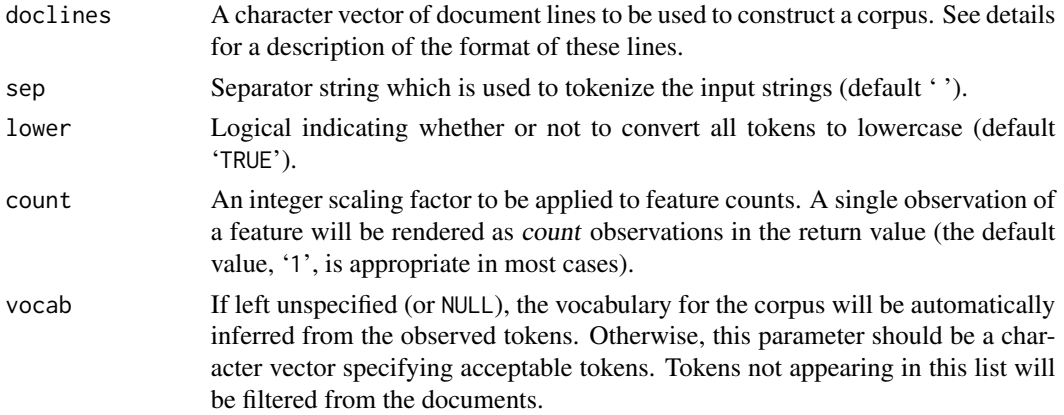

# Details

This function first tokenizes a character vector by splitting each entry of the vector by sep (note that this is currently a fixed separator, not a regular expression). If lower is 'TRUE', then the tokens are then all converted to lowercase.

At this point, if vocab is NULL, then a vocabulary is constructed from the set of unique tokens appearing across all character vectors. Otherwise, the tokens derived from the character vectors are filtered so that only those appearing in vocab are retained.

Finally, token instances within each document (i.e., original character string) are tabulated in the format described in [lda.collapsed.gibbs.sampler](#page-6-1).

# Value

If vocab is unspecified or NULL, a list with two components:

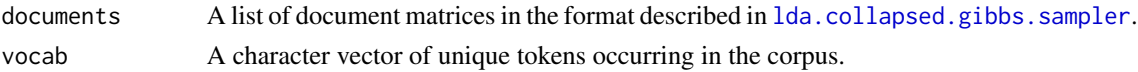

# <span id="page-11-0"></span>Note

Because of the limited tokenization and filtering capabilities of this function, it may not be useful in many cases. This may be resolved in a future release.

# Author(s)

Jonathan Chang (<slycoder@gmail.com>)

# See Also

[lda.collapsed.gibbs.sampler](#page-6-1) for the format of the return value.

[read.documents](#page-20-1) to generate the same output from a file encoded in LDA-C format.

[word.counts](#page-27-1) to compute statistics associated with a corpus.

[concatenate.documents](#page-4-1) for operations on a collection of documents.

# Examples

```
## Generate an example.
example <- c("I am the very model of a modern major general",
           "I have a major headache")
corpus <- lexicalize(example, lower=TRUE)
## corpus$documents:
## $documents[[1]]
## [,1] [,2] [,3] [,4] [,5] [,6] [,7] [,8] [,9] [,10]
## [1,] 0 1 2 3 4 5 6 7 8 9
## [2,] 1 1 1 1 1 1 1 1 1 1
##
## $documents[[2]]
## [,1] [,2] [,3] [,4] [,5]
## [1,] 0 10 6 8 11
## [2,] 1 1 1 1 1
## corpus$lexicon:
## $vocab
## [1] "i" "am" "the" "very" "model" "of"
## [7] "a" "modern" "major" "general" "have" "headache"
## Only keep words that appear at least twice:
to.keep <- corpus$vocab[word.counts(corpus$documents, corpus$vocab) >= 2]
## Re-lexicalize, using this subsetted vocabulary
documents <- lexicalize(example, lower=TRUE, vocab=to.keep)
## documents:
## [[1]]
## [,1] [,2] [,3]
## [1,] 0 1 2
\# [2, ] 1 1 1
```
<span id="page-12-0"></span>links.as.edgelist 13

```
##
## [[2]]
## [,1] [,2] [,3]
## [1,] 0 1 2
## [2,] 1 1 1
```
<span id="page-12-1"></span>links.as.edgelist *Convert a set of links keyed on source to a single list of edges.*

#### Description

This function takes as input a collection of links (as used/described by the model fitting functions in this package) and reproduces the links as a matrix.

#### Usage

links.as.edgelist(links)

# Arguments

links A list of links; the format of this is described in [rtm.collapsed.gibbs.sampler](#page-21-1).

#### Value

A two-column matrix where each row represents an edge. Note that the indices in this matrix are 0-indexed.

# Author(s)

Jonathan Chang (<slycoder@gmail.com>)

# See Also

[rtm.collapsed.gibbs.sampler](#page-21-1) for the input format. [predictive.link.probability](#page-18-1) is a usage example of the output of this function.

# Examples

```
## Take the citations for the first few documents of Cora.
data(cora.cites)
```

```
links <- cora.cites[1:5]
links
## [[1]]
## [1] 484 389
## [[2]]
## integer(0)
```

```
## [[3]]
## integer(0)
## [[4]]
## [1] 177 416 533
## [[5]]
## [1] 153
links.as.edgelist(links)
## [,1] [,2]
## [1,] 0 484
## [2,] 0 389
## [3,] 3 177
## [4,] 3 416
## [5,] 3 533
## [6,] 4 153
```
newsgroups *A collection of newsgroup messages with classes.*

#### **Description**

The 20 Newsgroups data set is a collection of approximately 20,000 newsgroup documents, partitioned (nearly) evenly across 20 different newsgroups.

#### Usage

```
data(newsgroup.train.documents)
data(newsgroup.test.documents)
data(newsgroup.train.labels)
data(newsgroup.test.labels)
data(newsgroup.vocab)
data(newsgroup.label.map)
```
# Format

newsgroup.train.documents and newsgroup.test.documents comprise a corpus of 20,000 newsgroup documents conforming to the LDA format, partitioned into 11269 training and 7505 training and test cases evenly distributed across 20 classes.

newsgroup.train.labels is a numeric vector of length 11269 which gives a class label from 1 to 20 for each training document in the corpus.

newsgroup. test. labels is a numeric vector of length 7505 which gives a class label from 1 to 20 for each training document in the corpus.

newsgroup.vocab is the vocabulary of the corpus.

newsgroup.label.map maps the numeric class labels to actual class names.

<span id="page-13-0"></span>

# <span id="page-14-0"></span>Source

http://qwone.com/~jason/20Newsgroups/

# See Also

[lda.collapsed.gibbs.sampler](#page-6-1) for the format of the corpus.

# Examples

```
data(newsgroup.train.documents)
data(newsgroup.test.documents)
data(newsgroup.train.labels)
data(newsgroup.test.labels)
data(newsgroup.vocab)
data(newsgroup.label.map)
```

```
nubbi.collapsed.gibbs.sampler
```
*Collapsed Gibbs Sampling for the Networks Uncovered By Bayesian Inference (NUBBI) Model.*

# Description

Fit a NUBBI model, which takes as input a collection of entities with corresponding textual descriptions as well as a set of descriptions for pairs of entities. The NUBBI model the produces a latent space description of both the entities and the relationships between them.

# Usage

```
nubbi.collapsed.gibbs.sampler(contexts, pair.contexts, pairs, K.individual,
                              K.pair, vocab, num.iterations, alpha, eta, xi)
```
# Arguments

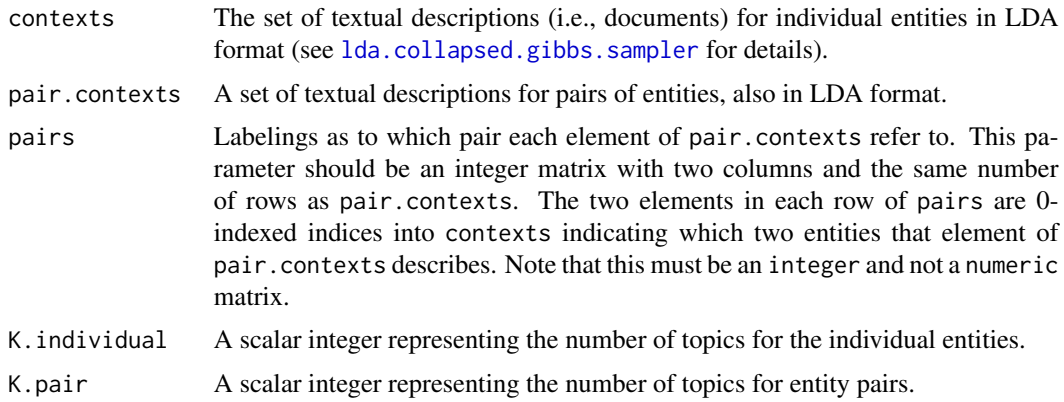

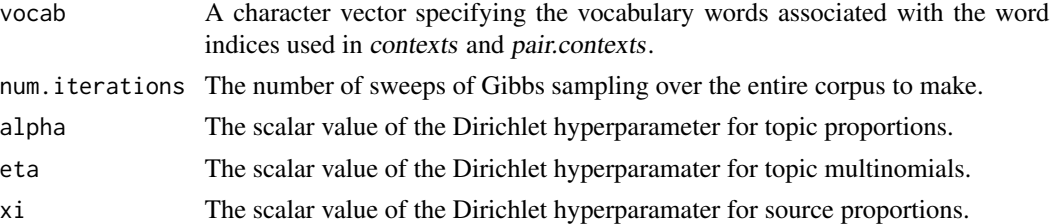

#### Details

The NUBBI model is a switching model wherein the description of each entity-pair can be ascribed to either the first entity of the pair, the second entity of the pair, or their relationship. The NUBBI model posits a latent space (i.e., topic model) over the individual entities, and a different latent space over entity relationships.

The collapsed Gibbs sampler used in this model is different than the variational inference method proposed in the paper and is highly experimental.

#### Value

A fitted model as a list with the same components as returned by [lda.collapsed.gibbs.sampler](#page-6-1) with the following additional components:

source\_assignments

A list of length(pair.contexts) whose elements source\_assignments[[i]] are of the same length as pair.contexts[[i]] where each entry is either 0 if the sampler assigned the word to the first entity, 1 if the sampler assigned the word to the second entity, or 2 if the sampler assigned the word to the relationship between the two.

#### document\_source\_sums

A matrix with three columns and length(pair.contexts) rows where each row indicates how many words were assigned to the first entity of the pair, the second entity of the pair, and the relationship between the two, respectively.

- document\_sums Semantically similar to the entry in lda.collapsed.gibbs.sampler, except that it is a list whose first length(contexts) correspond to the columns of the entry in lda.collapsed.gibbs.sampler for the individual contexts, and the remaining length(pair.contexts) entries correspond to the columns for the pair contexts.
- topics Like the entry in lda.collapsed.gibbs.sampler, except that it contains the concatenation of the K.individual topics and the K.pair topics.

# Note

The underlying sampler is quite general and could potentially be used for other models such as the author-topic model (McCallum et al.) and the citation influence model (Dietz et al.). Please examine the source code and/or contact the author(s) for further details.

# Author(s)

Jonathan Chang (<slycoder@gmail.com>)

#### <span id="page-16-0"></span>poliblog the contract of the contract of the contract of the contract of the contract of the contract of the contract of the contract of the contract of the contract of the contract of the contract of the contract of the c

# References

Chang, Jonathan and Boyd-Graber, Jordan and Blei, David M. Connections between the lines: Augmenting social networks with text. KDD, 2009.

# See Also

See [lda.collapsed.gibbs.sampler](#page-6-1) for a description of the input formats and similar models. [rtm.collapsed.gibbs.sampler](#page-21-1) is a different kind of model for document networks.

# Examples

## See demo.

## Not run: demo(nubbi)

<span id="page-16-1"></span>poliblog *A collection of political blogs with ratings.*

#### Description

A collection of 773 political blogs in LDA format with conservative/liberal ratings.

# Usage

```
data(poliblog.documents)
data(poliblog.vocab)
data(poliblog.ratings)
```
# Format

poliblog.documents and poliblog.vocab comprise a corpus of 773 political blogs conforming to the LDA format.

poliblog.ratings is a numeric vector of length 773 which gives a rating of liberal (-100) or conservative (100) to each document in the corpus.

### Source

Blei, David M. and McAuliffe, John. Supervised topic models. Advances in Neural Information Processing Systems, 2008.

# See Also

[lda.collapsed.gibbs.sampler](#page-6-1) for the format of the corpus.

# Examples

```
data(poliblog.documents)
data(poliblog.vocab)
data(poliblog.ratings)
```
#### <span id="page-17-1"></span><span id="page-17-0"></span>predictive.distribution

*Compute predictive distributions for fitted LDA-type models.*

# Description

This function takes a fitted LDA-type model and computes a predictive distribution for new words in a document. This is useful for making predictions about held-out words.

# Usage

predictive.distribution(document\_sums, topics, alpha, eta)

# Arguments

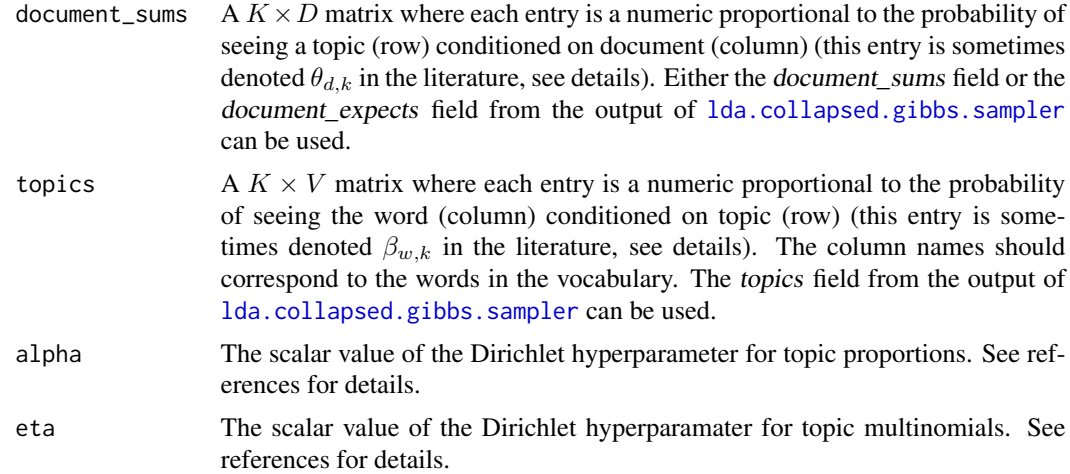

# Details

The formula used to compute predictive probability is  $p_d(w) = \sum_k (\theta_{d,k} + \alpha)(\beta_{w,k} + \eta)$ .

# Value

 $A V \times D$  matrix of the probability of seeing a word (row) in a document (column). The row names of the matrix are set to the column names of topics.

# Author(s)

Jonathan Chang (<slycoder@gmail.com>)

#### References

Blei, David M. and Ng, Andrew and Jordan, Michael. Latent Dirichlet allocation. Journal of Machine Learning Research, 2003.

#### <span id="page-18-0"></span>See Also

[lda.collapsed.gibbs.sampler](#page-6-1) for the format of topics and document\_sums and details of the model.

[top.topic.words](#page-26-1) demonstrates another use for a fitted topic matrix.

# Examples

```
## Fit a model (from demo(lda)).
data(cora.documents)
data(cora.vocab)
K <- 10 ## Num clusters
result <- lda.collapsed.gibbs.sampler(cora.documents,
                                    K, ## Num clusters
                                    cora.vocab,
                                    25, ## Num iterations
                                    0.1,
                                    0.1)
## Predict new words for the first two documents
predictions <- predictive.distribution(result$document_sums[,1:2],
                                      result$topics,
                                      0.1, 0.1)
## Use top.topic.words to show the top 5 predictions in each document.
top.topic.words(t(predictions), 5)
\# [,1] [,2]
## [1,] "learning" "learning"
## [2,] "algorithm" "paper"
## [3,] "model" "problem"
## [4,] "paper" "results"
## [5,] "algorithms" "system"
```
<span id="page-18-1"></span>predictive.link.probability

*Use the RTM to predict whether a link exists between two documents.*

# Description

This function takes a fitted LDA-type model (e.g., LDA or RTM) and makes predictions about the likelihood of a link existing between pairs of documents.

# Usage

```
predictive.link.probability(edgelist, document_sums, alpha, beta)
```
#### <span id="page-19-0"></span>**Arguments**

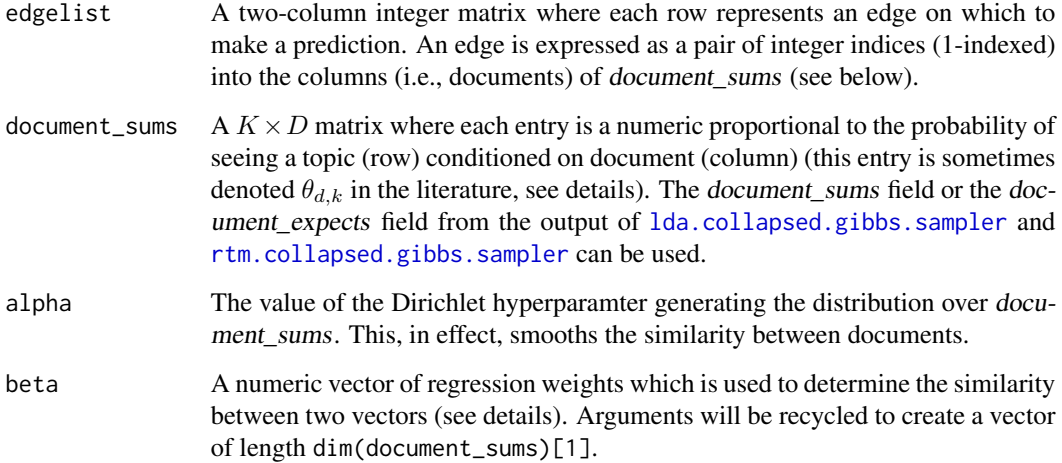

# Details

Whether or not a link exists between two documents  $i$  and  $j$  is a function of the weighted inner product of the document\_sums[,i] and document\_sums[,j]. After normalizing document\_sums column-wise, this inner product is weighted by beta.

This quantity is then passed to a link probability function. Like [rtm.collapsed.gibbs.sampler](#page-21-1) in this package, only the exponential link probability function is supported. Note that quantities are automatically scaled to be between 0 and 1.

# Value

A numeric vector of length dim(edgelist)[1], representing the probability of a link existing between each pair of documents given in the edge list.

# Author(s)

Jonathan Chang (<slycoder@gmail.com>)

#### References

Chang, Jonathan and Blei, David M. Relational Topic Models for Document Networks. Artificial intelligence and statistics. 2009.

# See Also

[rtm.collapsed.gibbs.sampler](#page-21-1) for the format of document\_sums. [links.as.edgelist](#page-12-1) produces values for edgelist. [predictive.distribution](#page-17-1) makes predictions about document content instead.

#### <span id="page-20-0"></span>read.documents 21

#### Examples

## See demo.

## Not run: demo(rtm)

<span id="page-20-1"></span>read.documents *Read LDA-formatted Document and Vocabulary Files*

#### <span id="page-20-2"></span>**Description**

These functions read in the document and vocabulary files associated with a corpus. The format of the files is the same as that used by LDA-C (see below for details). The return value of these functions can be used by the inference procedures defined in the **Ida** package.

#### Usage

```
read.documents(filename = "mult.dat")
```

```
read.vocab(filename = "vocab.dat")
```
#### Arguments

filename A length-1 character vector specifying the path to the document/vocabulary file. These are set to 'mult.dat' and 'vocab.dat' by default.

# Details

The details of the format are also described in the readme for LDA-C.

The format of the documents file is appropriate for typical text data as it sparsely encodes observed features. A single file encodes a corpus (a collection of documents). Each line of the file encodes a single document (a feature vector).

The line encoding a document begins with an integer followed by a number of feature-count pairs, all separated by spaces. A feature-count pair consists of two integers separated by a colon. The first integer indicates the feature (note that this is zero-indexed!) and the second integer indicates the count (i.e., value) of that feature. The initial integer of a line indicates how many feature-count pairs are to be expected on that line.

Note that we permit a feature to appear more than once on a line, in which case the value for that feature will be the sum of all instances (the behavior for such files is undefined for LDA-C). For example, a line reading '4 7:1 0:2 7:3 1:1' will yield a document with feature 0 occurring twice, feature 1 occurring once, and feature 7 occurring four times, with all other features occurring zero times.

The format of the vocabulary is a set of newline separated strings corresponding to features. That is, the first line of the vocabulary file will correspond to the label for feature 0, the second for feature 1, etc.

# <span id="page-21-0"></span>Value

read.documents returns a list of matrices suitable as input for the inference routines in Ida. See [lda.collapsed.gibbs.sampler](#page-6-1) for details.

read.vocab returns a character vector of strings corresponding to features.

#### Author(s)

Jonathan Chang (<slycoder@gmail.com>)

# References

Blei, David M. Latent Dirichlet Allocation in C. [http://www.cs.columbia.edu/~blei/topicmode](http://www.cs.columbia.edu/~blei/topicmodeling_software.html)ling\_ [software.html](http://www.cs.columbia.edu/~blei/topicmodeling_software.html)

# See Also

[lda.collapsed.gibbs.sampler](#page-6-1) for the format of the return value of read.documents.

[lexicalize](#page-10-1) to generate the same output from raw text data.

[word.counts](#page-27-1) to compute statistics associated with a corpus.

[concatenate.documents](#page-4-1) for operations on a collection of documents.

#### Examples

```
## Read files using default values.
## Not run: setwd("corpus directory")
## Not run: documents <- read.documents()
## Not run: vocab <- read.vocab()
## Read files from another location.
## Not run: documents <- read.documents("corpus directory/features")
## Not run: vocab <- read.vocab("corpus directory/labels")
```
<span id="page-21-1"></span>rtm.collapsed.gibbs.sampler

*Collapsed Gibbs Sampling for the Relational Topic Model (RTM).*

# **Description**

Fit a generative topic model which accounts for both the words which occur in a collection of documents as well as the links between the documents.

# Usage

```
rtm.collapsed.gibbs.sampler(documents, links, K, vocab, num.iterations,
 alpha, eta, beta, trace = 0L, test.start = length(documents) + 1L)
rtm.em(documents, links, K, vocab, num.e.iterations, num.m.iterations,
        alpha, eta,
     lambda = sum(sapply(links, length))/(length(links) * (length(links) -1)/2),
  initial.beta = rep(3, K), trace = OL,
  test.start = length(documents) + 1L, tempering = 0.0)
```
# Arguments

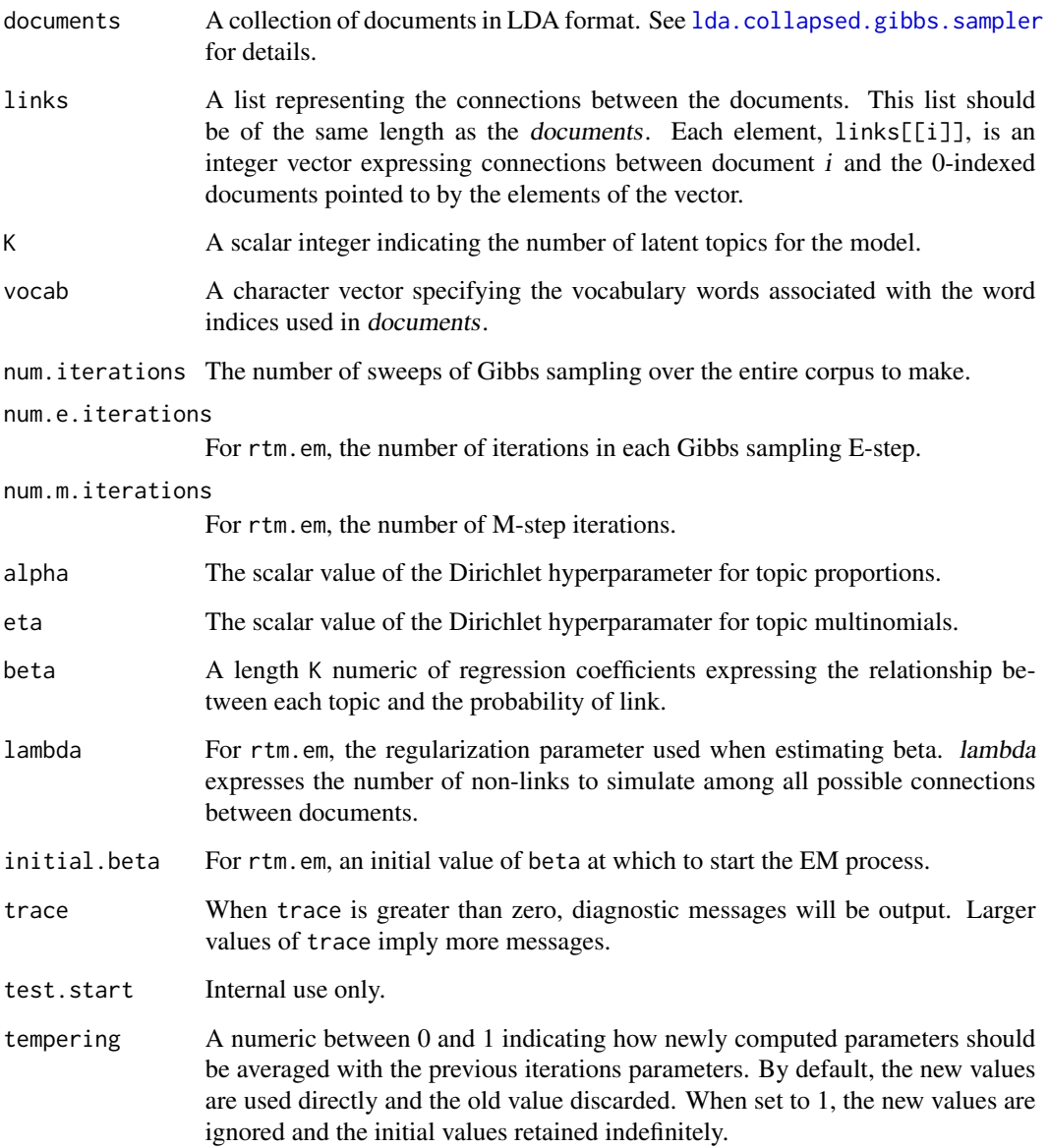

# <span id="page-23-0"></span>Details

The Relational Topic Model uses LDA to model the content of documents but adds connections between documents as dependent on the similarity of the distribution of latent topic assignments. (See reference for details).

Only the exponential link probability function is implemented here. Note that the collapsed Gibbs sampler is different than the variational inference procedure proposed in the paper and is extremely experimental.

rtm.em provides an EM-wrapper around rtm.collapsed.gibbs.sampler which iteratively estimates the regression parameters beta.

# Value

A fitted model as a list with the same components as returned by [lda.collapsed.gibbs.sampler](#page-6-1).

# Author(s)

Jonathan Chang (<slycoder@gmail.com>)

# References

Chang, Jonathan and Blei, David M. Relational Topic Models for Document Networks. Artificial intelligence and statistics. 2009.

# See Also

See [lda.collapsed.gibbs.sampler](#page-6-1) for a description of the input formats and similar models. [nubbi.collapsed.gibbs.sampler](#page-14-1) is a different kind of model for document networks. [predictive.link.probability](#page-18-1) makes predictions based on the output of this model.

#### Examples

## See demo.

## Not run: demo(rtm)

<span id="page-23-1"></span>sampson *Sampson monk data*

# Description

Various relationships between several monks at a monastery collected over time.

# Usage

data(sampson)

# <span id="page-24-0"></span>slda.predict 25

# Format

sampson is a list whose entries are 18x18 matrices representing the pairwise relationships between 18 monks. The names of the monks are given as the row/column names of each matrix.

Each matrix encodes a different relationship (there are a total of 10) described by the corresponding name field of the list.

# Source

F. S. Sampson. A novitiate in a period of change: An experimental and case study of social relationships. PhD thesis, Cornell University. 1968.

# See Also

[mmsb.collapsed.gibbs.sampler](#page-6-2) is an example of a function which can model the structure of this data set.

# Examples

data(sampson)

<span id="page-24-1"></span>slda.predict *Predict the response variable of documents using an sLDA model.*

# Description

These functions take a fitted sLDA model and predict the value of the response variable (or documenttopic sums) for each given document.

# Usage

```
slda.predict(documents, topics, model, alpha, eta,
num.iterations = 100, average.iterations = 50, trace = 0L)
```

```
slda.predict.docsums(documents, topics, alpha, eta,
num.iterations = 100, average.iterations = 50, trace = 0L)
```
# Arguments

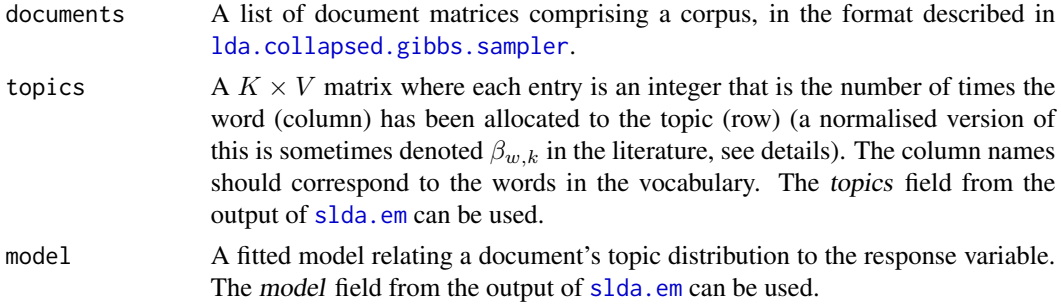

<span id="page-25-0"></span>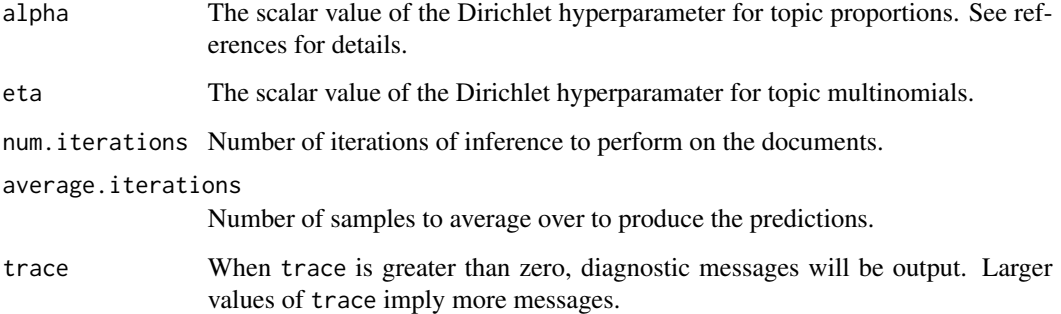

# Details

Inference is first performed on the documents by using Gibbs sampling and holding the word-topic matrix  $\beta_{w,k}$  constant. Typically for a well-fit model only a small number of iterations are required to obtain good fits for new documents. These topic vectors are then piped through model to yield numeric predictions associated with each document.

# Value

For slda.predict, a numeric vector of the same length as documents giving the predictions. For slda.predict.docsums, a  $K \times N$  matrix of document assignment counts.

#### Author(s)

Jonathan Chang (<slycoder@gmail.com>)

# References

Blei, David M. and McAuliffe, John. Supervised topic models. Advances in Neural Information Processing Systems, 2008.

#### See Also

See [lda.collapsed.gibbs.sampler](#page-6-1) for a description of the format of the input data, as well as more details on the model.

See [predictive.distribution](#page-17-1) if you want to make predictions about the contents of the documents instead of the response variables.

# Examples

## The sLDA demo shows an example usage of this function. ## Not run: demo(slda)

<span id="page-26-1"></span><span id="page-26-0"></span>

# <span id="page-26-2"></span>Description

This function takes a model fitted using [lda.collapsed.gibbs.sampler](#page-6-1) and returns a matrix of the top words in each topic.

# Usage

```
top.topic.words(topics, num.words = 20, by.score = FALSE)
top.topic.documents(document_sums, num.documents = 20, alpha = 0.1)
```
# Arguments

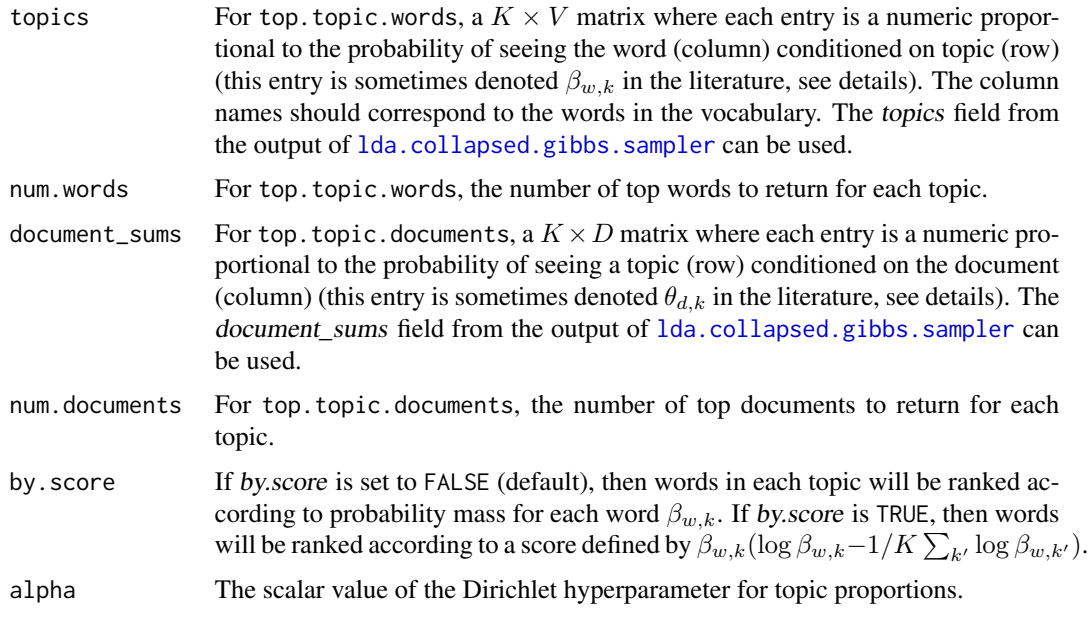

# Value

For top.topic.words, a num.words  $\times$  K character matrix where each column contains the top words for that topic.

For top.topic.documents, a num.documents  $\times$  K integer matrix where each column contains the top documents for that topic. The entries in the matrix are column-indexed references into document\_sums.

# Author(s)

Jonathan Chang (<slycoder@gmail.com>)

#### <span id="page-27-0"></span>References

Blei, David M. and Ng, Andrew and Jordan, Michael. Latent Dirichlet allocation. Journal of Machine Learning Research, 2003.

# See Also

[lda.collapsed.gibbs.sampler](#page-6-1) for the format of topics.

[predictive.distribution](#page-17-1) demonstrates another use for a fitted topic matrix.

#### Examples

```
## From demo(lda).
data(cora.documents)
data(cora.vocab)
K <- 10 ## Num clusters
result <- lda.collapsed.gibbs.sampler(cora.documents,
                               K, ## Num clusters
                               cora.vocab,
                               25, ## Num iterations
                               0.1,
                               0.1)
## Get the top words in the cluster
top.words <- top.topic.words(result$topics, 5, by.score=TRUE)
## top.words:
## [,1] [,2] [,3] [,4] [,5]
## [1,] "decision" "network" "planning" "learning" "design"
## [2,] "learning" "time" "visual" "networks" "logic"
## [3,] "tree" "networks" "model" "neural" "search"
## [4,] "trees" "algorithm" "memory" "system" "learning"
## [5,] "classification" "data" "system" "reinforcement" "systems"
## [,6] [,7] [,8] [,9] [,10]
## [1,] "learning" "models" "belief" "genetic" "research"
## [2,] "search" "networks" "model" "search" "reasoning"
## [3,] "crossover" "bayesian" "theory" "optimization" "grant"
## [4,] "algorithm" "data" "distribution" "evolutionary" "science"
## [5,] "complexity" "hidden" "markov" "function" "supported"
```
<span id="page-27-1"></span>word.counts *Compute Summary Statistics of a Corpus*

#### <span id="page-27-2"></span>Description

These functions compute summary statistics of a corpus. word.counts computes the word counts for a set of documents, while documents.length computes the length of the documents in a corpus.

#### <span id="page-28-0"></span>word.counts 29

#### Usage

word.counts(docs, vocab = NULL)

document.lengths(docs)

#### Arguments

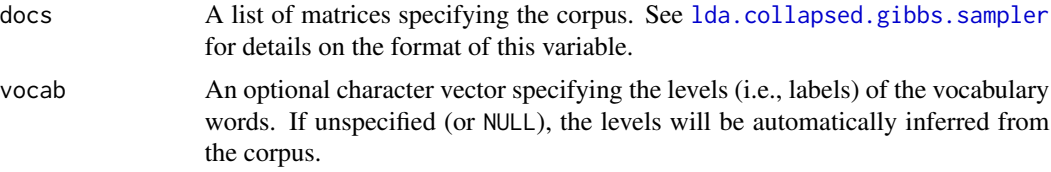

# Value

word.counts returns an object of class 'table' which contains counts for the number of times each word appears in the input corpus. If vocab is specified, then the levels of the table will be set to vocab. Otherwise, the levels are automatically inferred from the corpus (typically integers  $0:(V-1)$ , where V indicates the number of unique words in the corpus).

documents.length returns a integer vector of length length(docs), each entry of which corresponds to the *length* (sum of the counts of all features) of each document in the corpus.

#### Author(s)

Jonathan Chang (<slycoder@gmail.com>)

# See Also

[lda.collapsed.gibbs.sampler](#page-6-1) for the input format of these functions. [read.documents](#page-20-1) and [lexicalize](#page-10-1) for ways of generating the input to these functions. [concatenate.documents](#page-4-1) for operations on a corpus.

# Examples

```
## Load the cora dataset.
data(cora.vocab)
data(cora.documents)
## Compute word counts using raw feature indices.
wc <- word.counts(cora.documents)
head(wc)
## 0 1 2 3 4 5
## 136 876 14 111 19 29
## Recompute them using the levels defined by the vocab file.
wc <- word.counts(cora.documents, cora.vocab)
head(wc)
## computer algorithms discovering patterns groups protein
## 136 876 14 111 19 29
```
# 30 word.counts

head(document.lengths(cora.documents)) ## [1] 64 39 76 84 52 24

# <span id="page-30-0"></span>**Index**

∗ datasets cora, [4](#page-3-0) newsgroups, [14](#page-13-0) poliblog, [17](#page-16-0) sampson, [24](#page-23-0) ∗ file lexicalize, [11](#page-10-0) read.documents, [21](#page-20-0) ∗ models lda.collapsed.gibbs.sampler, [7](#page-6-0) nubbi.collapsed.gibbs.sampler, [15](#page-14-0) rtm.collapsed.gibbs.sampler, [22](#page-21-0) ∗ package lda-package, [2](#page-1-0) ∗ utilities filter.words, [5](#page-4-0) links.as.edgelist, [13](#page-12-0) predictive.distribution, [18](#page-17-0) predictive.link.probability, [19](#page-18-0) slda.predict, [25](#page-24-0) top.topic.words, [27](#page-26-0) word.counts, [28](#page-27-0) concatenate.documents, *[4](#page-3-0)*, *[12](#page-11-0)*, *[22](#page-21-0)*, *[29](#page-28-0)* concatenate.documents *(*filter.words*)*, [5](#page-4-0) cora, *[4](#page-3-0)*, [4](#page-3-0) document.lengths, *[4](#page-3-0)* document.lengths *(*word.counts*)*, [28](#page-27-0) filter.words, *[4](#page-3-0)*, [5](#page-4-0) lda *(*lda-package*)*, [2](#page-1-0) lda-package, [2](#page-1-0) lda.collapsed.gibbs.sampler, *[3](#page-2-0)*, *[5,](#page-4-0) [6](#page-5-0)*, [7,](#page-6-0) *[11,](#page-10-0) [12](#page-11-0)*, *[15](#page-14-0)[–20](#page-19-0)*, *[22–](#page-21-0)[29](#page-28-0)* lda.cvb0 *(*lda.collapsed.gibbs.sampler*)*, [7](#page-6-0) lexicalize, *[4](#page-3-0)*, *[10](#page-9-0)*, [11,](#page-10-0) *[22](#page-21-0)*, *[29](#page-28-0)*

links.as.edgelist, *[4](#page-3-0)*, [13,](#page-12-0) *[20](#page-19-0)*

# lm, *[10](#page-9-0)*

mmsb.collapsed.gibbs.sampler, *[3](#page-2-0)*, *[25](#page-24-0)* mmsb.collapsed.gibbs.sampler *(*lda.collapsed.gibbs.sampler*)*, [7](#page-6-0) newsgroup *(*newsgroups*)*, [14](#page-13-0) newsgroups, [14](#page-13-0) nubbi.collapsed.gibbs.sampler, *[3](#page-2-0)*, [15,](#page-14-0) *[24](#page-23-0)* poliblog, *[4](#page-3-0)*, [17](#page-16-0) predictive.distribution, *[4](#page-3-0)*, *[10](#page-9-0)*, [18,](#page-17-0) *[20](#page-19-0)*, *[26](#page-25-0)*, *[28](#page-27-0)* predictive.link.probability, *[4](#page-3-0)*, *[13](#page-12-0)*, [19,](#page-18-0) *[24](#page-23-0)* read.documents, *[4](#page-3-0)*, *[10](#page-9-0)*, *[12](#page-11-0)*, [21,](#page-20-0) *[29](#page-28-0)* read.vocab, *[4](#page-3-0)* read.vocab *(*read.documents*)*, [21](#page-20-0) rtm.collapsed.gibbs.sampler, *[3](#page-2-0)*, *[5](#page-4-0)*, *[13](#page-12-0)*, *[17](#page-16-0)*, *[20](#page-19-0)*, [22](#page-21-0) rtm.em *(*rtm.collapsed.gibbs.sampler*)*, [22](#page-21-0) sampson, *[4](#page-3-0)*, [24](#page-23-0) shift.word.indices, *[4](#page-3-0)* shift.word.indices *(*filter.words*)*, [5](#page-4-0) slda.em, *[3](#page-2-0)*, *[25](#page-24-0)* slda.em *(*lda.collapsed.gibbs.sampler*)*, [7](#page-6-0) slda.predict, *[10](#page-9-0)*, [25](#page-24-0) top.topic.documents, *[4](#page-3-0)* top.topic.documents *(*top.topic.words*)*, [27](#page-26-0) top.topic.words, *[4](#page-3-0)*, *[10](#page-9-0)*, *[19](#page-18-0)*, [27](#page-26-0) word.counts, *[4](#page-3-0)*, *[6](#page-5-0)*, *[12](#page-11-0)*, *[22](#page-21-0)*, [28](#page-27-0)